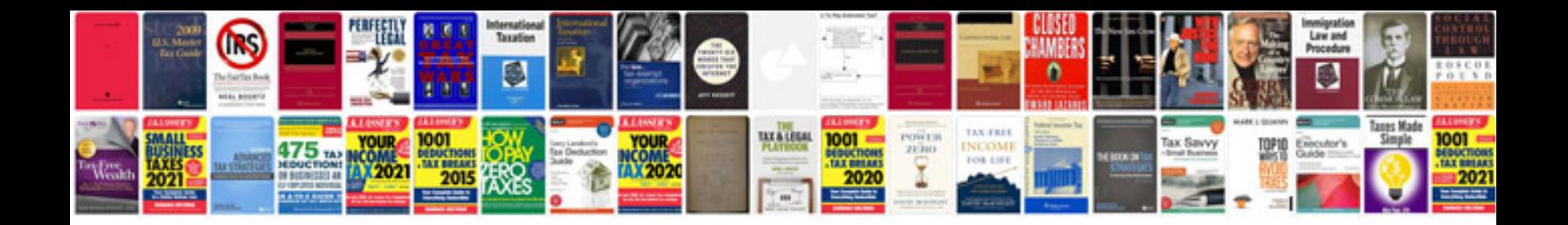

**Rcd 510 manual**

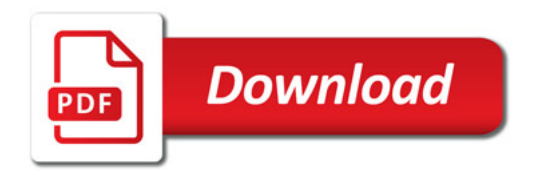

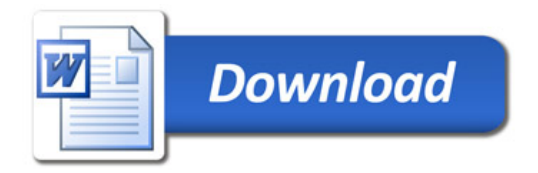